## **BAB III**

# **METODOLOGI PENELITIAN**

#### **3.1 Tahapan Penelitian**

Pada tahapan dari proses metodologi penelitian yang telah digambarkan dari diagram alir proses, dapat dijelaskan sebagai berikut:

#### **3.1.1 Identifikasi dan Perumusan Masalah**

Pada tahap ini dilakukan identifikasi terhadap permasalahan utama yang nantinya akan diselesaikan dalam penelitian yang dilakukan. Sehingga dapat dirumuskan permasalahan yang ada dalam perusahaan adalah tentang menentukan jumlah produksi pestisida yang optimal pada periode Desember 2018 - Mei 2019 yang dilakukan menggunakan metode simulasi Monte Carlo dengan bantuan software Microsoft Excel, pemilihan alternatif yang menghasilkan keuntungan maksimal dari hasil simulasi.

#### **3.1.2 Studi Pustaka dan Studi Lapangan**

#### **a. Studi Pustaka**

Merupakan landasan teori yang didapat dari buku, jurnal maupun penelitian terdahulu yang berhubungan dengan permasalahan yang dihadapi. Studi pustaka dalam bab ini berisi mengenai teori persediaan, penentuan jumlah produksi yang optimal, teori simulasi dan langkah-langkah menggunakan simulasi Monte Carlo.

## **b. Studi Lapangan**

Studi lapangan merupakan salah satu cara untuk mendapatkan data dengan cara melakukan pengamatan secara langsung terhadap objek yang akan diteliti guna mendapatkan informasi mengenai permasalahan yang ada. Pada penelitian ini dilakukan pengamatan pada Plant Cair 1. Dari pengamatan yang telah dilakukan didapatkan kondisi nyata diperusahaan dan cara kerja

#### **3.1.3 Tujuan Penelitian**

Tujuan penelitian dilakukan agar peneliti terfokus pada pencapaian penyelesaian masalah. Tujuan dari penelitian ini adalah dapat menentukan alternatif yang menghasilkan jumlah produksi optimal sehingga memberikan keuntungan yang paling maksimal.

## **3.2 Tahap Pengumpulan Data**

Pada tahap ini melakukan pengumpulan data yang dibutuhkan dalam penelitian, yaitu berupa data primer dan data sekunder. Data primer adalah data yang dikumpulkan langsung oleh peneliti. Sedangkan data sekunder adalah data yang dikumpulkan oleh orang lain selain peneliti dan digunakan oleh peneliti setelah data tersebut dipublikasikan.

Pengumpulan data yang dapat dilakukan pada penelitian saat ini dengan beberapa macam, antara lain:

## a. Teknik wawancara

Suatu teknik pengumpulan data dengan cara mengajukan pertanyaan secara langsung dengan beberapa pihak yang berkepentingan dan berpengaruh terhadap objek penelitian untuk memperoleh informasi sebanyak mungkin terkait dengan kondisi perusahaan khususnya pada Plant Cair 1 agar menjadi sumber identifikasi permasalahan yang ada diperusahaan. Daftar pertanyaan saat wawancara dapat dilihat pada lampiran 5.

### b. Observasi

Suatu teknik pengumpulan data pada waktu penelitian dengan melakukan pengamatan secara langsung pada perusahaan untuk mendapatkan gambaran dan kondisi nyata perusahaan terkait dengan proses produksi dan pola permintaan.

Data yang diperlukan dalam penelitian ini, antara lain:

- a) Data realisasi produksi pestisida pada plant Cair 1
- b) Data penjualan pestisida pada plant Cair 1 (5 produk)
- c) Data penjualan harian.
- d) Harga jual pestisida
- e) Biaya simpan
- f) Biaya Set Up mesin

# **3.3 Tahap Pengolahan Data**

Pengolahan data bertujuan untuk melakukan penyelesaian dan pembahasan dari masalah yang sedang dianalisis. Pengolahan data akan mengarah pada penentuan alternatif jumlah produksi yang optimal dengan menggunakan metode simulasi *Monte Carlo*.

Langkah-langkah yang dilakukan dalam pengolaha data dengan metode simulasi *Monte Carlo*, sebagai berikut:

1. Menentukan jumlah kelas interval dan panjang kelas interval dari tiap produk berdasarkan data penjualan harian dalam box dari bulan Januari 2016 – November 2018 dapat dilihat pada Lampiran 4.

Jangkauan =  $X_{max} - X_{min}$ Banyak kelas  $(k) = 1 + 3,3 \log n$ , (n adalah banyaknya data) Panjang interval  $=\frac{1}{\sqrt{2}}$ b

Panjang interval kelas pertama  $=$  Xmin  $+$  panjang interval  $-1$ 

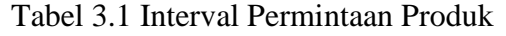

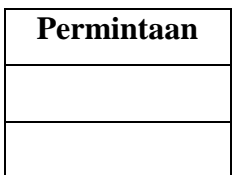

2. Membuat distribusi probabilitas frekuensi dari variabel data masa lalu yaitu data penjualan dari bulan Januari 2016 – November 2018 untuk tiap produk pestisida.

Untuk menentukan distribusi probabilitas dapat diperoleh dengan rumus:

# Distribusi Probabilitas ke-I =  $\frac{J}{I}$ T

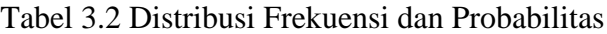

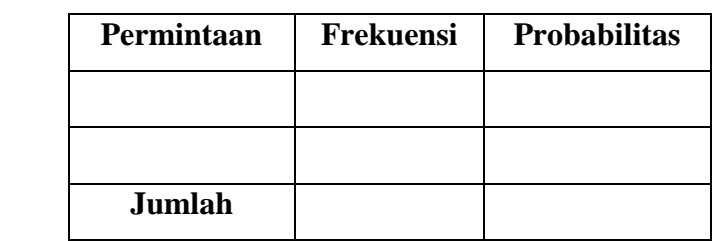

3. Mengkonversikan distribusi probabilitas ke dalam bentuk frekuensi kumulatif, yaitu dengan cara menjumlahkan tiap angka kemungkinan dengan jumlah sebelumnya.

Tabel 3.3 Probabilitas Kumulatif Variabel

| Permintaan | Frekuensi | <b>Probabilitas</b> | Probabilitas -<br>Kumulatif |
|------------|-----------|---------------------|-----------------------------|
|            |           |                     |                             |
|            |           |                     |                             |
| Jumlah     |           |                     |                             |

4. Membuat interval bilangan acak.

Setelah menentukan probabilitas kumulatif pada tiap variabel yang digunakan dalam simulasi, selanjutnya menentukan batas angka yang mewakili tiap kemungkinan hasil yang ditunjukkan pada interval angka random.

Tabel 3.4 Interval Bilangan Acak

| Permintaan | <b>Probabilitas</b> | Probabilitas - | <b>Interval</b>      |
|------------|---------------------|----------------|----------------------|
|            |                     | Kumulatif      | <b>Bilangan Acak</b> |
|            |                     |                |                      |
|            |                     |                |                      |

5. Membentuk bilangan acak untuk peiode Desember 2018 – Mei 2019 atau sama dengan 182 hari. Untuk membuat bilangan acak, bisa menggunakan Microsoft Excel dengan

menggunakan perintah/ fungsi =RANDBETWEEN(bottom,top) sebanyak angka yang diperlukan yaitu 182 untuk setiap produk.

6. Melakukan pencocokan antara bilangan acak dengan interval bilangan acak. Angka random yang muncul adalah nilai tengah dari interval permintaan.

Tabel 3.5 Pencocokan Bilangan Acak dengan Interval Bilangan Acak

| Hari | Random | <b>Permintaan</b> |
|------|--------|-------------------|
|      |        |                   |
|      |        |                   |

Setelah melakukan pengolahan data dengan simulasi *Monte Carlo* untuk menentukan permintaan produk pestisida dengan replikasi sebanyak 5 kali, maka selanjutnya melakukan pengolahan data untuk menentukan jumlah produksi yang optimal dengan menggunakan model EPQ dan model permintaan musiman.

# **3.3.1 Menentukan Ukuran Produksi yang Optimal**

# **1. Menggunakan model EPQ**

Jumlah produksi optimal dalam satu putaran proses produksi dinotasikan sebagai Q<sup>0</sup> dengan rumus sebagai berikut:

$$
Q_0 = \sqrt{\frac{2 S.D}{h (1 - \frac{D}{p})}}
$$

Dengan:

 $S = Set Up Cost$ 

 $H = Biaya \text{ simpan/ \t }$ 

 $Q = J$ umlah produksi

 $D =$ Tingkat kebutuhan

 $P =$ Tingkat produksi

# **2. Menggunakan model permintaan musiman**

Apabila permintaan selama musim jual diketahui berdistribusi normal dengan rata-rata d dan standar deviasi Sd (dihitung menggunakan Ms. Excel), maka besarnya produksi yang optimal adalah:

 $Q = d + Z (SL^*)$  x Sd

Dimana SL\* adalah *service level* yang optimal. Jadi Z(SL\*) adalah nilai invers distribusi normal standar yang berkolerasi dengan probabilitas SL\*. SL\* merupakan trade off antara ongkos kelebihan dan ongkos kekurangan.

 $SL^* = Cu / (Cu + Co),$  dengan  $Co = c + s$  dan  $Cu = p - c$ .

Setelah menentukan jumlah produksi pestisida dari kedua pilihan model, maka dilakukan simulasi dari rangkaian percobaan dengan menggabungkan teknik simulasi *Monte Carlo* dan jumlah produksi yang didapat dari kedua model yang telah diusulkan serta kebijakan perusahaan. Selanjutnya dapat diketahui besar keuntungan produk pestisida yang terjual perbualn dan kerugian yang diakibatkan kondisi *overstock* maupun *understock*.

Langkah-langkah yang digunakan sebagai berikut:

a) Membuat simulasi dari rangkaian percobaan dengan menggunakan model EPQ, permintaan musiman.

| Hari | <b>Random</b> | <b>Permintaan</b> | <b>Produksi</b> | Persediaan |
|------|---------------|-------------------|-----------------|------------|
|      |               |                   |                 |            |

Tabel 3.6 Alternatif Simulasi Produksi

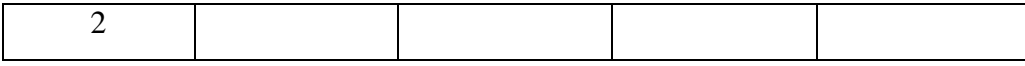

b) Menghitung biaya simpan yang dikeluarkan dan service level dari masingmasing alternatif simulasi produksi dengan rumus sebagai berikut:

Biaya simpan persiklus = 
$$
\frac{\text{Ch} \cdot Q^2}{2.D}
$$

 $\mathcal{S}_{0}^{(n)}$ p t

### **3.3.2 Pemilihan Alternatif Simulasi Jumlah Produksi Optimal**

Setelah dilakukan simulasi tahap selanjutnya yaitu pemilihan alternatif sesuai permasalahan yang telah dirumuskan. pemilihan alternatif ini berdasarkan dari variabel jumlah produk yang terjual dan nantinya dijadikan sebagai penentu variabel keputusan dalam menentukan jumlah produksi.

## **3.4 Tahap Analisis dan Interpretasi Hasil**

Pada tahap analisis dan interpretasi hasil dilakukan perbandingan antara solusi alternatif dari beberapa model yang diusulkan dengan solusi pada kondisi yang berjalan saat ini untuk mengetahui biaya simpan yang dikeluarkan dengan service levelnya, dan jumlah produksi yang optimal dari hasil simulasi.

## **3.5 Kesimpulan dan Saran**

Pada tahap kesimpulan dapat diambil beberapa hal penting yang merupakan hasil dari penelitian yang menjawab permasalahan dan mencapai tujuan penelitian. Isi dari kesimpulan yaitu mengetahui alternatif terbaik dalam menentukan jumlah produksi. Pada tahap ini terdapat pula saran yang berisi rekomendasi untuk perusahaan maupun peneliti selanjutnya.

## **Diagram Alir Metodologi Penelitian**

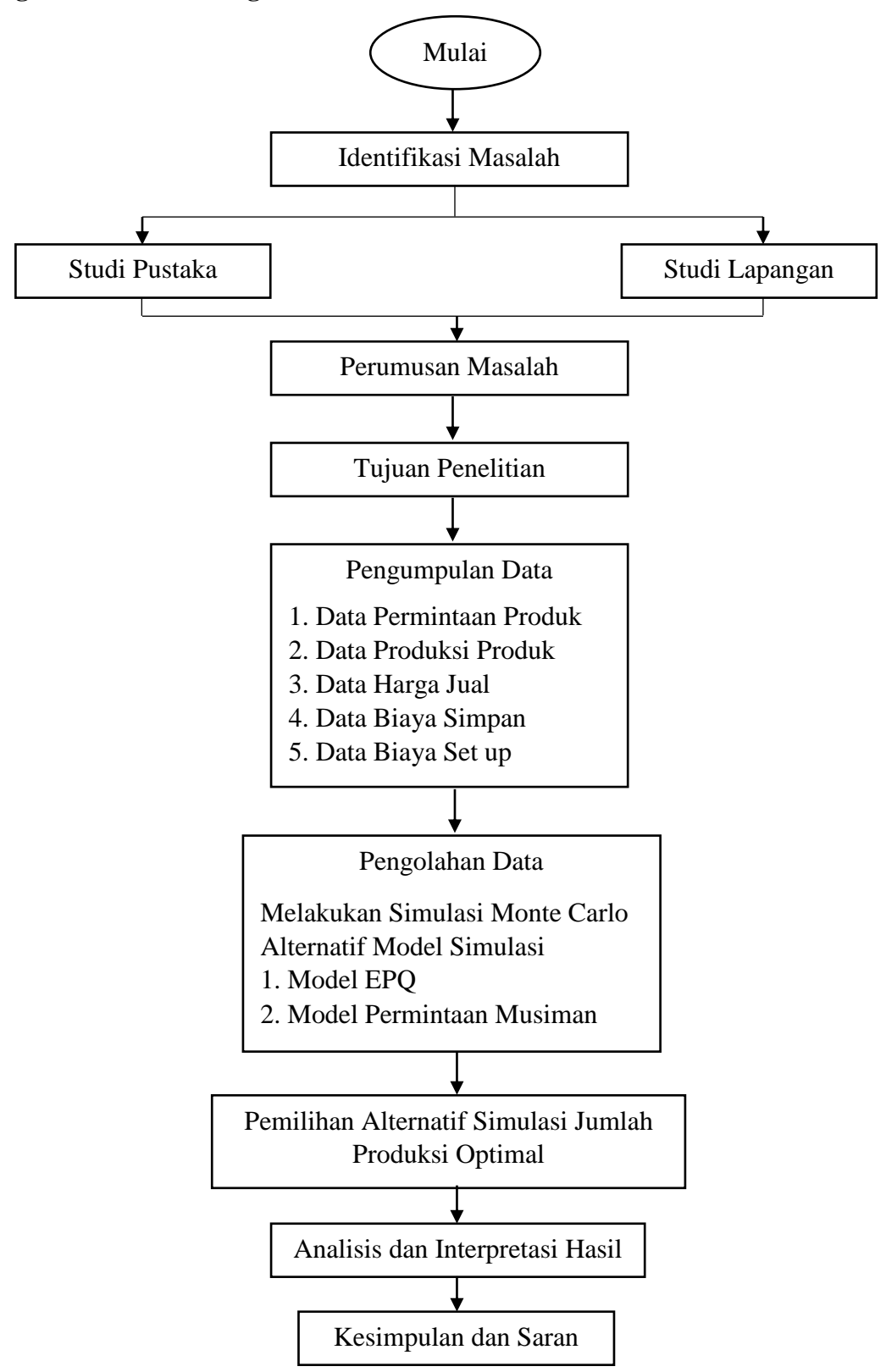

Gambar 3.1 Diagram Alir Metodologi Penelitian